## UPPER HUTT CITY FOOTBALL WINTER 2019 REGISTRATIONS **HOW TO REGISTER FOR RETURNING PLAYERS**

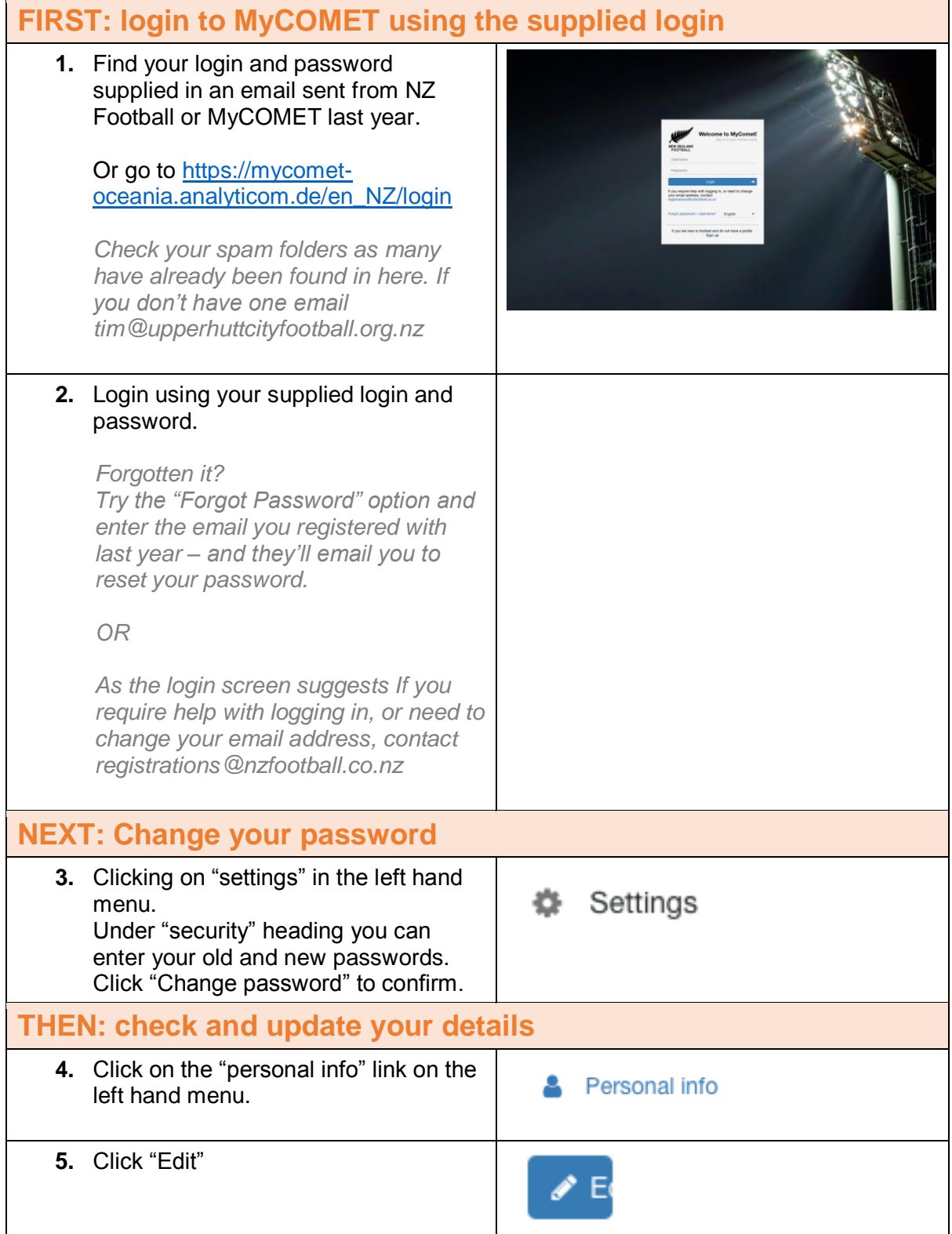

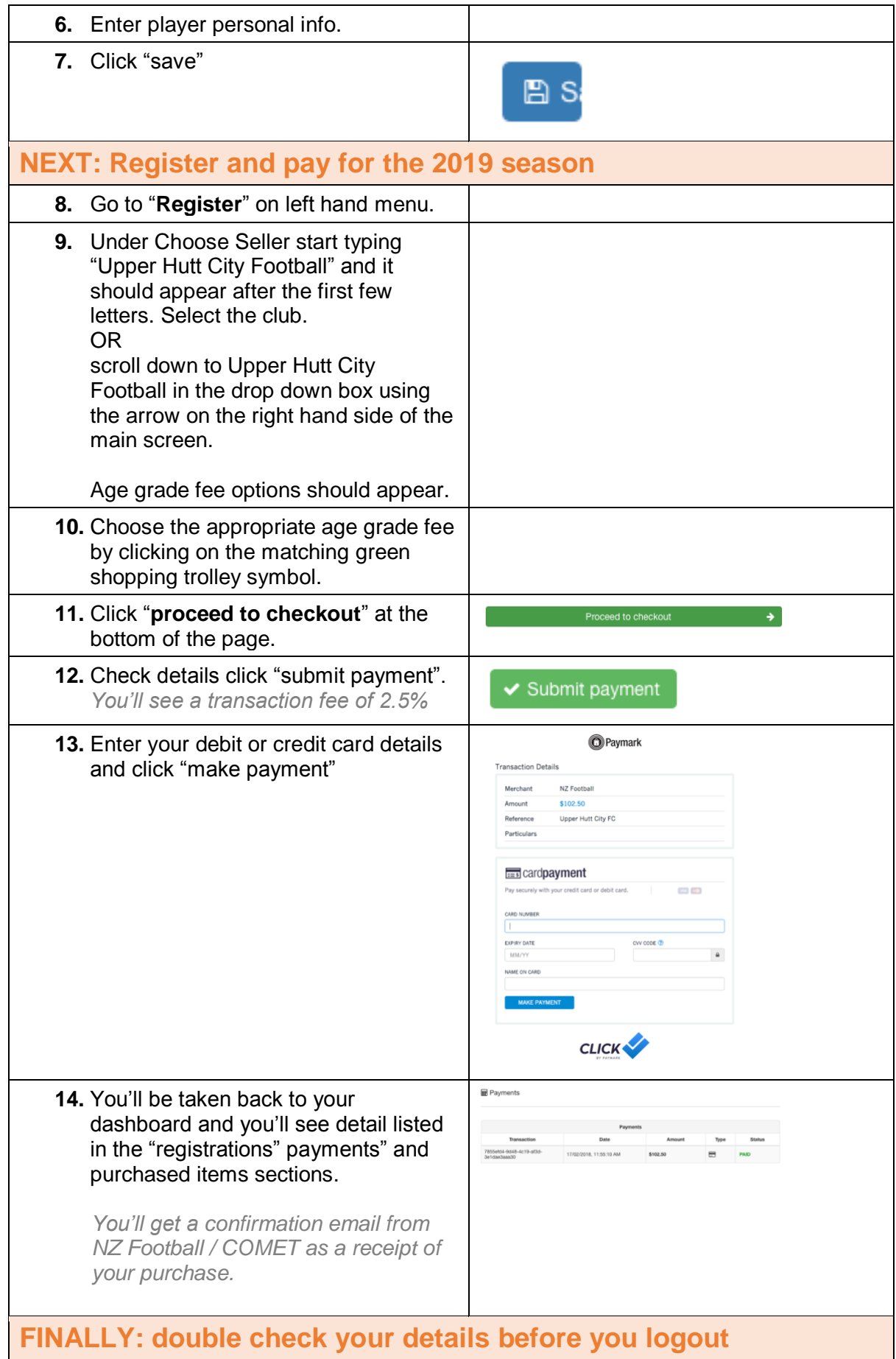

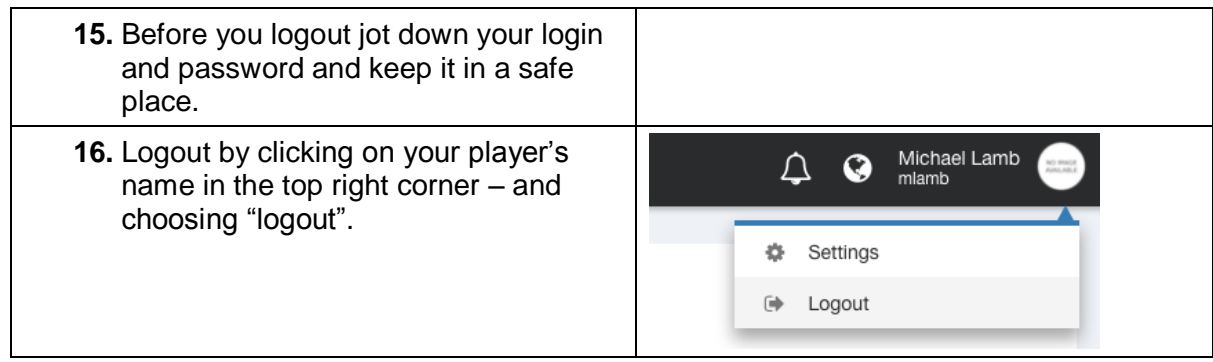